Exercises for Course on Modeling and System Identification (MSI) Albert-Ludwigs-Universitat Freiburg – Winter Term 2018-2019 ¨

## Exercise 7: Recursive Least Squares (to be returned on Dez 21, 2018, 10:00 in SR 00-010/014, or before in building 102, 1st floor, 'Anbau')

Prof. Dr. Moritz Diehl, Tobias Schöls, Katrin Baumgärtner, Alexander Petrov

In this exercise you will implement a Recursive Least Squares (RLS) estimator and a forward simulation of a robot. We will apply the RLS algorithm to position data of a 2-DOF moving in the X-Y plane, measured with a sampling time of  $0.0159$  s. The movement of the robot depends on the angular velocities of the left and the right wheel  $\omega_L$  and  $\omega_R$ , as well as on their radii  $R_L$  and  $R_R$ . Differing radii influence the behaviour of the robot.

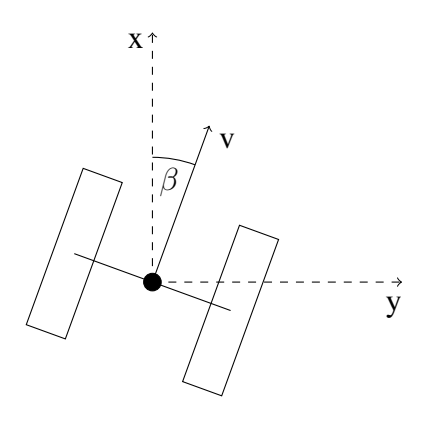

The system can be described by a state space model with three internal states. The state vector  $x =$  $[x y \beta]^\top$  contains the position of the robot in the  $X-Y$  plane and the deviation  $\beta$  from its initial orientation. The system can be controlled by the angular velocities of the wheels:  $\mathbf{u} = [\omega_L \ \omega_R]^\top$ . The output of the system is the position of the robot:  $y = [x \ y]^\top$ . The model follows as

$$
\dot{\mathbf{x}} = \begin{pmatrix} v \cdot \cos \beta \\ v \cdot \sin \beta \\ \frac{\omega_L R_L - \omega_R R_R}{L} \end{pmatrix} \qquad \qquad \mathbf{y} = \begin{pmatrix} x \\ y \end{pmatrix} \tag{1}
$$

with  $L$  being the length of the axis between the two wheels and the velocity  $v$  being

$$
v = \frac{\omega_{\rm L} \cdot R_{\rm L} + \omega_{\rm R} \cdot R_{\rm R}}{2}.
$$

## 1. Recursive Least Squares applied to position data

It is your task to implement the RLS algorithm in MATLAB and to tune it with the appropriate *forgetting factors*. As you can see, the model for the position of the robot is nonlinear. To keep it simple, in task (1) we approximate the position data by a fourth order polynomial. You can assume that the noise on the X and Y measurements is independent. The experiment starts at  $t = 0$  s.

(a) MATLAB: Fit a 4-th order polynomial through the data using ordinary least-squares. Plot the data and the fit both in the  $X - Y$  plane and separately. *Hint*: You need one estimator for each coordinate. PAPER: Does the fit seem reasonable? Why do you think that is? (1 point)

- (b) MATLAB: Implement the RLS algorithm as described in the script to estimate 4-th order polynomials to fit the data. Do not use forgetting factors yet. Plot the result against the data. PAPER: Compare the LS estimator from (a) with the RLS estimator you obtain after processing N measurements. Please give an explanation for your observation. (1 point)
- (c) MATLAB: Add a forgetting factor  $\alpha$  to your algorithm and try different values for  $\alpha$ . Plot the results on the same plot as the previous question. PAPER: How does  $\alpha$  influence the fit? What is a reasonable value for  $\alpha$ ? (1 point)
- (d) PAPER: How can you compute the covariance  $\Sigma_p$  of the position, if you know the covariance of the estimator  $\Sigma_{\hat{o}}$ ? *Hint:* For a random variable  $\gamma = A\theta$ , where A is a matrix,  $cov(\gamma) = Acov(\theta)A^{T}$ . (0.5 point)
- (e) MATLAB: Compute the *one-step-ahead* prediction at each point (i.e. extrapolate your polynomial fit to the next time step). We also provided code to plot the  $1\sigma$  confidence ellipsoid around this point, and the data.

PAPER: Do the confidence ellipsoids grow bigger or smaller as you take more measurements? (1.5 points)

## 2. Forward simulation of a robot's position

In this task you will simulate the position of the two-wheel-robot using the state space model.

- (a) MATLAB: Given the state space model and the system state  $x = [x \ y \ \beta]^T$ , implement a function  $[xdot] = xobot\_ode(x,u,p)$  which evaluates the right-hand side of the ODE  $\dot{x} = f(x, u, p)$ , with parameters  $p = [R_L, R_R, L]$ . Use the following values:  $R_L = 0.2$  m,  $R_R =$ 0.2 m and  $L = 0.6$  m. (1 point)
- (b) MATLAB: Implement a function

$$
[x\_next] = \text{euler\_step}(\text{deltaT, x0, u, ode, p})
$$

which performs one Euler integration step for a general ODE  $\dot{x} = f(x, u, p)$  starting at  $x_0$ , with input u, parameters p and an integration interval  $\Delta T$ . (1 point)

(c) MATLAB: Implement a function

 $[x_next] = rk4_step(dettar, x0, u, ode, p)$ 

which performs one Runge-Kutta (of order 4) integration step for a general ODE  $\dot{x} = f(x, u, p)$ starting at  $x_0$ , with input u, parameters p and an integration interval  $\Delta T$ . (1 point)

- (d) MATLAB: Write a function  $[x_s, \sin] = \sin(t, x_0, u, \text{integrate } t, \text{det } t)$ ,  $\cot(t, t)$  which simulates the robot's behaviour given a set of inputs u, starting at  $x_0 = [0 \ 0 \ 0]^T$  where you use the given integrator. (1 point) (1 point)
- (e) MATLAB: Plot the results you obtain from the sim function when calling it with euler\_step and RK4\_step.

PAPER: Are there any difference? Why (not)? (1 point)

*Hint:* You might also compare your solutions to the results obtained via  $\text{ode}45^{-1}$ .

*This sheet gives in total 10 points*

<sup>1</sup>de.mathworks.com/help/matlab/ref/ode45.html